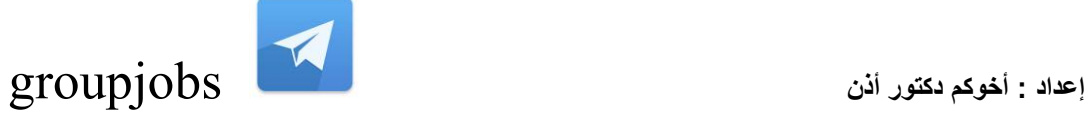

<mark>مهام وواجبات مشرف الإسكان الجامعي</mark>

**:اإلسكان الطالبً : أهم أهداف هذا المسم فً التالً** . توفير الإقامة المريحة ف*ي* جو اجتماع*ي* وعلم*ى* وصح*ى* **. بث روح المحبة واإلخاء بٌن الطالب الممٌمٌن . توفٌر وسائل الترفٌه البريء المفٌد . التوعٌة العلمٌة بإلامة المحاضرات والدروس . تعوٌد الطالب االعتماد على النفس . غرس المٌم اإلسالمٌة وتهذٌب السلون . تعوٌد الطالب على التمٌد بالنظام وتحمل المسئولٌة** . إعداد الطالب للحياة العملية بإشراكه في إدارة السكن والنشاط **. تجهٌز البٌت األسرى الثانً للطالب المادمٌن من خارج مكة المكرمة لسم إسكان الطالبات - 8 : ٌتولى هذا المسم اإلشراف على الوحدات السكنٌة للطالبات وتتلخص مهامه فً . تتمٌن السكن للطالبات الممتربات من خارج مكة المكرمة حسب الشروط المتبعة نظاماًا . الصٌانة الدورٌة والطارئة للوحدات السكنٌة التابعة له بالتعاون مع إدارة الخدمات الجامعٌة** . التنسيق مع قسم التغذية بالع*م*ادة ف*ي* تهيئة المقاصف والكافيتريات داخل الوحدات السكنية إصدار بطاقات لأولياء أمور الطالبات لإدخالهن وإخراجهن من وإلى السكن الجامعى ، والع*مل* **. على تكوٌن لاعدة معلومات بالحاسب اآللً عن الطالبات الماطنات** تقديم الرعاية الصحية للطالبات وذلك بالتنسيق بين عيادة الغرف الاسعافية وسيارة الإسعا**ف الخاصة بالعمادة المتواجدة على مدار الساعة ، كما ٌشرف لسم إسكان الطالبات على العدٌد**  من الأعمال المتعلقة بطالبات السكن من أنشطة ومناسبات وخلافها

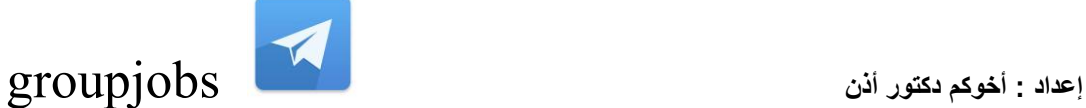

**مهام إدارة إسكان الطالب**

**. استمبال الطالب المستجدٌن وتسكٌنهم 1.** متابعة سكن الطلاب من حيث الأثاث والنظافة وجميع الأمور التي تهم الطلاب في سكنهم **2. . وذلن على مدار العام . تجهٌز المرف الستمبال الطالب بالتنسٌك مع اإلدارات المعنٌة خالل العام 3. نمل الطالب بٌن المرف والوحدات السكنٌة حسب المعاٌٌر والضوابط الموضوعة من لبل 4. . عمادة شؤون الطالب العمل على لوائم الخرٌجٌن ، المنسحبٌن ، المولوفٌن ، ومطابمتها على أجهزة الحاسب 5.** الآل*ي* والكشوف والملفات المركزية بالإدارة ومن ثم العمل على إعداد قوائم تشمل جميع **. الطالب الفرادى مع مراعاة من لدٌهم حاالت خاصة صحٌة لٌام لجان النمل والجرد كل فٌما ٌخصه بتصحٌح وضع الطالب الفرادى ، بجرد ونمل أمتعة 6. الطالب الخاصة بهم بعد انمطاعهم عن الجامعة ألي سبب وحفظها فً المستودعات . المخصصة لها .حصر المرف الفارغة، والكشف علٌها، ومتابعة صٌانتها، و تجهٌزها للسكنى 7.** إعداد ميزانية القسم للاحتياجات السنوية التي تقدمها الجامعة للطلاب المستجدين والقدام*ى* .8 **مثل األثاث والمفروشات ونملها من المستودعات العامة بالجامعة إلى مستودعات اإلدارة . لتسلٌمها للطالب** إعداد قوائم الفرادى وإرسال الإشعارات لهم لسرعة تصحيح وضعهم السكن*ي* قبل عملية **9. . النمل أو التسكٌن أو التسكٌن معهم حسب النظام المتبع إعداد نماذج االستدعاءات للطالب عند طلبهم لمراجعة أٌة إدارة بالجامعة وإٌصالها عن 10.** . طريق غرفهم وصناديق البريد الخاصة بهم توزيع الإرشادات والتعليمات التي تصدرها الجامعة للطلاب ووضعها على لوحة 11. الإعلانات بجميع الوحدات السكنية والأندية الطلابية والمطعم المركز*ي* والجمعية التعاونية **. ومركز النشاط الطالبً** استقبال طلبات الصيانة التي يتقدم بها الطلاب وحفظها بسجل خاص بها وإرسالها 12. **. للصٌانة** الفيام بأعمال صيانة الأقفال واستبدالها بواسطة فني أقفال بالإدارة إضافة إلى فتح الغرف .13 **للطالب عند طلب المساعدة أثناء الدوام الرسمً ، إضافة إلى صرف بدل فالد بممابل مادي . عند الضرورة** إعداد التقارير الشهرية ، ورفعها لسعادة العميد للإطلاع على سير العمل بالإدارة وتوجيه .14 **. اإلدارة بما ٌلزم . إعداد التمارٌر السنوٌة من خالل العمادة لرفعها لمكتب معالً مدٌر الجامعة 15.**

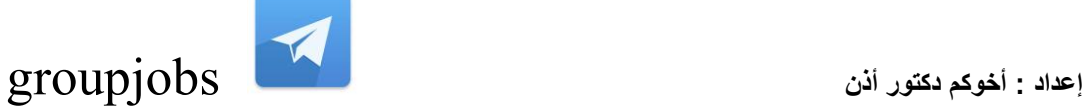

## **لسم اإلسكان رئٌس لسم اإلسكان**

يقوم في بداية كل عام درا*سي ب*تسكين الطلاب المستجدين وتسجيل بيانات سكنهم في الحاسب **اآللً** استلام السكن من الطالب المتخرج أو المطوي قيده ومن بعض الطلاب الراغبين ف*ي* السكن **خارج الجامعة** طبع سجلات بالوحدات السكنية وإرسالها لقسم الإشراف تسكين الطلاب السعوديين ف*ي* السكن المخصص لهم بالتنسيق مع صندوق الطلاب **. استمبال طلبات الطالب الراغبٌن فً سكن المتزوجٌن . إعداد سكن خاص لضٌوف الجامعة صرف األثاث للطالب الجدد وغٌرهم من الطالب المحتاجٌن إلى ذلن**

> <mark>لقسم الإشراق</mark> <mark>رئيس قسم الإشراف</mark>

يقوم قسم الإشراف بالإشراف على جميع الوحدات السكنية داخل الجامعة وخارجها عل*ى* مدار 24ساعة وهو يقوم بجولات تفقدية فجائية على غرف الوحدات السكنية وتدوين الملاحظات **على بعض التً تخالف الشرع والنظام ورفعها إلى العمادة لدراستها والتحمك منها واستدعاء الطالب المشتبهٌن بمٌامهم بالمخالفات**

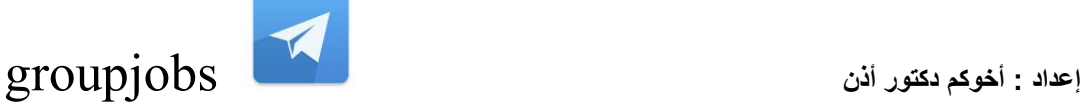

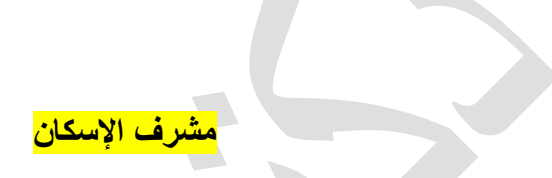

هو اشبه مايكون بدور الاخصائ*ي* في المدرسة بحيث انه عليك ملاحظه جميع مايسلتزمهعملك .. **وساذكر لن بعض النماط التً تحضرنً حالٌاًا .. واتمنى ان ٌفٌدن من لهمخبره فً هذا المجال بشً اكثر تعمماًا..**

**(1ضبط الدخول والخروج من السكن ,ومالحظه التاخر المتكرر والولوف على اسبابه.** (2ملاحظه السلوكيات والعلاقاتالاجتماعية بين المقيمين في السكن وتوجيبها بطريقه صحيحة وحل **الخلفات التً تنشتبٌنهم.**

**(3وضع جدول اعمال لالنشطة االجتماعٌة والثمافٌه التً تساعد على تطوٌرمهاراتهم وتشمل ولت فراغهم بما ٌعود علٌهم بالفائده.**

**(4المطالبه بجمٌع احتٌاجاتالممٌمٌن فً السكن وخاصة اذا كان لفئه الطالب مما ٌساعد على جودة ادائهم فٌالدراسة.**

**(5مالحظه الطالب المتاخرٌن دراسٌاًا )اذا كان متعلك بالطالب( وعملدراسات الحالة لهم والتواصل**  مع اعضاء هيئه التدريسوشرح ظروف الطالب ووضعالبرنامج العلاجي لهم<u>.</u>

**(6تكوٌن جماعات عمل من نفس الطالب ممن تتوافك مٌوالتهمللمٌام بانشطه معٌنة.**

**(7وضع برنامج زٌارات سواء لمدارس او مستشفٌات ... الخ ,لتعرٌفهم بامكانٌات المجتمع المحٌط واكسابهم المعلومات.**

**(8مساعدة الطالب علىازاله المشكالت النفسٌه والتخفٌف منها خاصة للممتربٌن من خالل االهتمام والسؤااللمستمر عنهم.**

**(9نقطه مهمه تكوين علاقه مهنية ممتازه مع الجميع وتقبل جميع منهم في السكن رغم اخطائهم** فلن تستطيع تغيير شي ان لم تتقبلهموهذه نقطه هامه لكفي تقبلهم اليك ايضا مما يساعدك عل*ى* ا**ج**تياز حاجز النفور ويساعد في تكوين العلاقهالمهنية معهم.

طبعا فيه بعض الامور هي خارج التخصص وتعتبر ادارية بحتهيجب عليك القيام بها وهي ما تكلف **بها من لبل ادارتن ..**

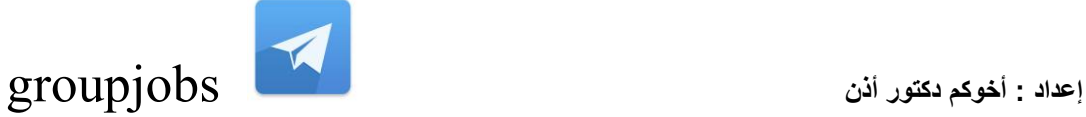

ورفض كل ما يطلب منكبحجه كونك اخصائ*ي* وما يطلب ليس من مجال عملك يعتبر من الخطا .. والافراط في عمل كلشيايضا يعتبر من الخطا، فاذا واجهة مثل هذه العقبه مع مسؤوليك حاول شرح وجههنظرك لهم وتوضيح دورك كاخصائ*ي* من البديهلهم وان هذه اعمال ثانوية يمكن القيامبالبعض **منها فً حال لم تعطل العمل االساسً لن كاخصائً<(.**

**ماهو أكبر عضو فً جسم اإلنسان :الكبد.**

<mark>من أول من جمع القران الكريم:أبو بكر الصديق.</mark>

**من أول شهٌدة فً اإلسالم : سمٌة أم ع ّمار.**

**من سٌف هللا المسلول : خالد بن الولٌد.**

**من هو خامس الخلفاء الراشدٌن : عمر بن عبد العزٌز.**

**من هو أول فدائً فً اإلسالم : علً بن أبً طالب.**

**كم لبث نوح علٌه السالم ٌدعو لومه إلى التوحٌد : 950 سنة.**

**من هو لائد معركة ح ّط : صالح الدٌن األٌوب.ً ٌن**

**من هو أشد هذه األمة فً أمر هللا : عمر بن الخطاب.**

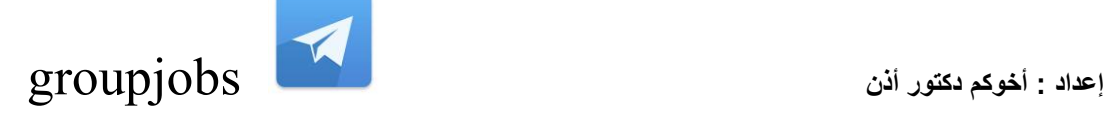

**ما مدة نزول المران الكرٌم : 23 سنة.**

**من هً ذات النطالٌن : أسماء بنت أبً بكر.**

**من هو الذي طعن عمر بن الخطاب : أبو لؤلؤة المجوس.ً**

**من هو اللّذي بنى مدٌنة المٌروان : عمبة بن نافع.**

**كم المسافة الّتً ٌمطعها الجمل بون شرب الماء : 400 كٌلو متر.**

**متى فرض ال ّصٌام : سنة 2 للهجرة.**

إ<mark>سم أبي بكر الصدّيق : عبد الله بن قحافة.</mark>

**ما أكبر المحٌط فً العالم : المحٌط الهادئ.**

**كم عدد المزوات التً لاتل فٌها الرسول صلّى هللا علٌه وسلم : 9 غزوات.**

**من هو لائد معركة ذات السالسل : عمر بن العاص.**

**من هو مؤ ّسس الدولة األموٌة : معاوٌة بن أبً سفٌان.**

**ما هً ألوى عضلة فً جسم اإلنسان : هً عضلة الفن.**

**كلمة بنطلون إلى أي لمة ٌرجع أصلها : اللّمة اإلٌطالٌة.**

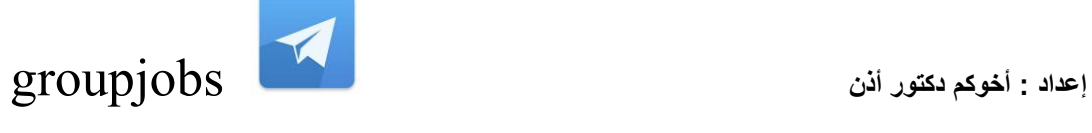

**ما لون حجر ال ّزم ّرد : أخضر.**

**كم ٌبلغ عدد المعلّمات فً ال ّشعر الجاهلً : 7 معلّمات.**

**من هو منشت حدائك بابل المعلّمة : نبوخد نصر.**

**من هو مخترع التلسكوب : غالٌلو.**

**كم ٌبلغ عدد عٌون النّحلة : 5 عٌون.**

**ٌصل عدد عظام الجمجمة إلى : 22 عظمة.**

<mark>من اين ينبع نهر النيل</mark> **من اوغندا**

**كم عدد الدول العربٌة 23**

<mark>من هو اول وزير للخارجية</mark> الملك فيصل

**ما ممٌاس سرعة السفن العمدة**

<mark>من هو الصحابي الذي عرف باسد الله الغالب</mark> **علً بن ابً طالب**

> ما ه*ى* اشهر مكتبه فى العالم القديم **مكتبة االسكندرٌة**

**من اول من \*\*\*\* اسلوب الرسائل** عبد الحميد الكاتب

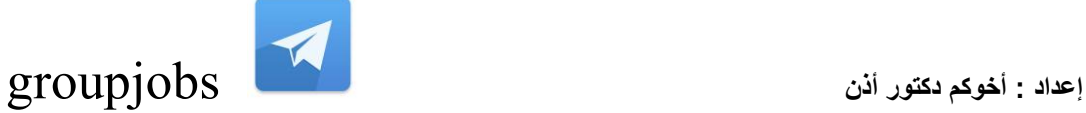

**من هً خطٌبة النساء** اسماء بنت يزيد الانصا*ر*ية

> <mark>من امبن الامة</mark> **ابو عبٌدة بن الجراح**

> **اٌن تمع جزر الكناري** في المحيط الاطل*سي*

ما هو البحر الذ*ي* يفصل بين قارتين ويصل بين بحرين **البحر االبٌض المتوسط**

المهام مهمه لكل وظيفه ركزوا عليها<sub>.</sub>

**بالبحث عن مهام مشرف السكن او اإلخصائً اإلجتماعً بالسكن هذا ماوجدت:**

 **(1ضبط الدخول والخروج من السكن، ومالحظه التاخر المتكرر والولوف على اسبابه . (2مالحظه السلوكٌات والعاللات االجتماعٌة بٌن الممٌمٌن فً السكن وتوجٌٌها بطرٌمه صحٌحة وحل الخالفات التً تنشت بٌنهم. (3وضع جدول اعمال لالنشطة االجتماعٌة والثمافٌه التً تساعد على تطوٌر مهاراتهم وتشمل ولت فراغهم بما ٌعود علٌهم بالفائده.** (4المطالبه بجميع احتياجات المقيمين في السكن وخاصة اذا كان لفئه الطلاب مما يساعد على جودة ادائ**هم في الدراسة<u>.</u> (5مالحظه الطالب المتاخرٌن دراسٌاًا )اذا كان متعلك بالطالب( وعمل دراسات الحالة لهم والتواصل مع اعضاء هٌئه التدرٌس وشرح ظروف الطالب ووضع البرنامج العالجً لهم. (6تكوين جماعات عمل من نفس الطلاب ممن تتوافق ميولاتهم للقيام بانشطه معينة. (7وضع برنامج زٌارات سواء لمدارس او مستشفٌات ... الخ، لتعرٌفهم بامكانٌات المجتمع المحٌط واكسابهم المعلومات. (8مساعدة الطالب على ازاله المشكالت النفسٌه والتخفٌف منها خاصة للممتربٌن من خالل االهتمام والسؤال المستمر عنهم. (9نمطه مهمه تكوٌن عالله مهنٌة ممتازه مع الجمٌع وتمبل جمٌع من هم فً السكن رغم اخطائهم**  فلن تستطيع تغيير ش*ي* ان لم تتقبلهم وهذه نقطه هامه لك في تقبلهم البِك ايضا مما يساعدك على اجتياز حاجز النفور ويساعد في تكوين العلاقه المهنية معهم<u>.</u>

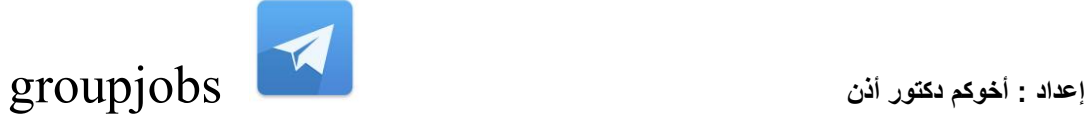

طبعا فيه بعض الامور هي خارج التخصص وتعتبر ادارية بحته يجب عليك القيام بها وهي ما تكلف **بها من لبل ادارتن ..** ورفض كل ما يطلب منك بحجه كونك اخصائ*ي* وما يطلب ليس من مجال عملك يعتبر من الخطا ..<sup>.</sup> والأفرا**ط في عمل كل شي** ايضا يعتبر من الخطا، فاذا واجهة مثل هذه العقبه مع مسؤوليك حاول شرح وجهه نظرك لهم وتو**ضيح د**ورك كاخصائ*ي* من البدايه

لهم وان هذه اعمال ثانوية يمكن القيام بالبعض منها في حال لم تعطل العمل الاسا*سي* لك كاخصائي.<sup>ً</sup>

**1-اول جامعة بالمملكة هً ...............)جامعة الملن سعود( 2-أنشئت جامعة الملن سعود فً تارٌخ ..............)1373هـ( 3-بدأ البث التٌلفزونً فً عهد الملن .............)فٌصل( 4-اول وزٌر للخارجٌة هو الملن ...............)فٌصل( 5-هٌئة الٌونسكو مختصه فً .................)المذاء والدواء( 6-مجلس األمن عدد اعضاءه ................)15 عضو( 7-ممر األمم المتحده ...................)نٌوٌورن( 8-عدد غزوات الرسول ..............)28( 9-عمر األب خمس اضعاف عمر ابنه،واألن عمر االب ضعف عمر ابنه8+ كم ٌكون عمر االب................ )48( 10-عدد اسنان االنسان البالغ ................)32( 11-عدد عظام المفص الصدري................)12( 12-كرٌات الدم البٌضاء لونها ..................) لٌس لها لون فهً كالماء( 13-عدد سور المرأن الكرٌم..............)114( 14-السورة التً ذكرت فٌها البسملة مرتٌن.............)سورة النمل( " 15-اللهم برحمتن استمٌث" هو دعاء...........)الهم( 16-المبدأ هو ............)لاعده ( 17-من الشعراء العباسٌٌن...............) ابو الطٌب المتنبً( 18-تارٌخ فتح الرٌاض .................)1319 هـ( 19-تارٌخ توحٌد المملكة................)1315 هـ( 20-المملكة العربٌة السعودٌة تسمى ..................)مملكة االنسانٌة( ٌ21-ستمد الموظف اخاللٌاته من............ )المرأن( 22-الجهه التً تطور التعلٌم............. 23-عدد اجازات الموظف السنوٌة...........)30 ٌوم( 24-برنامج ٌستخدم فً ادخال النصوص ..............) الوورد( من كم ٌتكون العمود الفمري )33 فمرة( من لائل هذا البٌت "السٌف أدق أنبا ًاء من الكتب فً حده الحد بٌن الجد واللعب )أبو تمام(** <mark>من هو أمين هذه الامة (أبو عبيدة بن الجراح(</mark> **ٌطلك على صوت الموج )هدٌر<<( تكررت هالفمرة مرتٌن**

**ماهو الداء االسود )الطاعون(**

**إعداد : أخوكم دكتور أذن** groupjobs

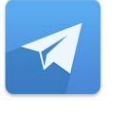

**السورة التً ذكرت فٌها آٌة الكرسً )البمرة( مخترع المصباح الكهرٌائً )توماس أدٌسون( ٌطلك على المرأة التً فمدت ولدها )ثكلى(** مت*ى* تم توحيد وفتح المملكة ....اخترت 1351ه ححبس مو متأكدة صح ولا لا المسمى التاريخي لمدينة الرياض (الفاو -نجد -الدرعية**(** ) **كم كان عمر الرسول عندما توفً جده )8سنوات( تلمب بترض الكنانة )العراق -مصر -لبنان -سورٌا (اخترت مصر** النبي الذي القوه قومه في النار (ابراهيم( **) امتحن هللا لوم صالح )بالنالة(** منظمة اليونسي**ف تعن**ى (بالاطفال(

**من المائل : اال لٌت الشباب ٌعود ٌوما ألخبره بما فعل المشٌب ؟ أبو العتاهٌة من المائل : كل ابن انثى و ان طالت سالمته ٌوما على آلة حدباء محمول ؟** <mark>كعب بن زهير</mark> من الفائل : و ما الناس الا هالك ابن هالك وذو نسب في الهالكين عريق ؟<sup></sup> **أبو نواس من المائل : أنا أفكر إذاًا أنا موجود ؟ دٌكارت من المائل : إذا أنت أكرمت الكرٌم ملكته و إن انت أكرمت اللئٌم تمردا ؟ المتنبً** من الفائل : يا أعدل الناس إلا ف*ي م*عاملت*ي* فيك الخصام و أنت الخصم و الحكم ؟ **المتنبى من المائل : األم مدرسة إذا اعددتها أعددت شعبا طٌب األعراق ؟ حافظ إبراهٌم من المائل : نعٌب زماننا و العٌب فٌنا وما لزماننا عٌب سوانا ؟ الشافعى من المائل : لمد اسمعت لو نادٌت حٌا والكن ال حٌاة لمن تنادي ؟ بشار بن برد** من الفائل : الفاه في اليم مكتوفا وفال له اياك اياك ان تبتل بالماء ؟<sup>!</sup> الحسين بن منصو<u>ر</u> **1 - ماهً الوي الحٌونات ذاكره : الجمل المورٌال - الجمل - الدولفٌن - الفٌل..**

**- - 2من هً المرأة التً وضعت النبً ملسو هيلع هللا ىلص؟- ج - زٌنب بنت الحارث**

**3-ماهو الحرف الموجود فً المة العربٌة وال ٌوجد فً غٌرها من اللمات: حرف الضاد...**

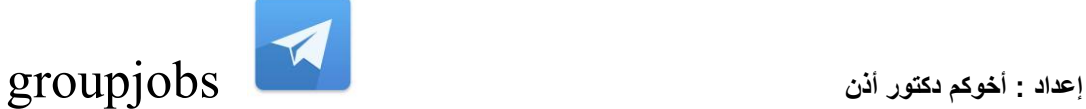

**- 4تارٌخ توحٌد المملكة : 1351**

**- 5من المساجد التً تشد الٌها الرحال : المسجد االلصى**

**- 6من هو الصحابى الذى لمب بذى النورٌن؟ عثمان بن عفان رضً هللا عنه**

**- 7ماذا ٌطلك على لمراءه الذي لتل ولدها .. ثكلى**

**- 8من اي بلد أو جنسٌة ابن بطوطة ..؟؟؟ تونس - الجزائر - لٌبً - الممرب طبعا ًا الجواب ؛ الممرب**

**- 9كم ٌساوي 1 متر من سم ... ؟؟ الجواب : 100سم كم استمرت حرب البسوس = 40**

أكبر عدد لل*سكان في اي* فاره..<sup>.</sup>

**شاعر الرسول = حسان بن ثابت**

**األٌام البٌض = 13 - 14 - 15**

**من الصحابً الذي تستحً منه المالئكه = عثمان بن عفان**

**من اٌن ٌستخرج العنبر - الحوت**

<mark>مخترع المصباح الكهربائي - توماس اديسون</mark>

**جامعه الملن فٌصل تتسست عام = 1975**

**السٌف اصدق انباء من الكتب - ابو تمام**

**كم عدد المعلمات = 7**

**للب المرآن = ٌس كم كان عمر الرسول ملسو هيلع هللا ىلص عندما توفً جده عبدالمطلب8: 2-صوت الموج: هدٌر** <mark>-3صوت الحمام: هديل</mark>

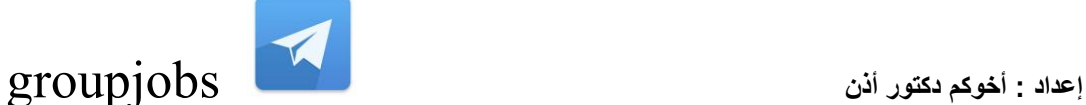

**4-اكبر بناء فً التارٌخ:سور الصٌن العظٌم 5-عدد فمرات العمود الفمري33: 6-الذي بنى مدائن صالح:من ضمن الخٌرات :لوم ثمود واألنباط 7-من المساجد التً تشد الٌها الرحال:المسجد االلصى 8-من االلوان الرئٌسٌه:خٌرات: االزرق،االحمر، االصفر 9-من معجزات النبً الذي ٌحًٌ الموتى: عٌسى؟-10من المائل السٌف اصدق انباء**  <mark>من الكتب ف*ي* حده الحد بين الجد واللعب؟ابو تمام</mark> **11-اعلى لمه جبل فً العالم؟لمه افرٌست 12-مما ٌستخرج العنبر ؟من الحوت 13-ماذا كان ٌسمى البحر االحمر لدٌما؟بحر الملزم 14-عدد الماذن فً المسجد الحرام بمكه المكرمه ؟7 ماذن 15-كم عدد المحافظات فً المملكه العربٌه السعودٌه؟104 محافظات 16-العالم سٌبوٌه من علماء؟اللمه العربٌه 16-الصحابً الذي نزل لموته سبعون ملكا ؟سعد بن معاذ 18-لماذا سمً البحر المتوسط بهذا االسم؟النه ٌتوسط بٌن المارات الثالث اسٌا وافرٌمٌا واوروبا 19-نزل الزبور على ـ داود 20ـ من هو خامس الخلفاء الراشدٌن ؟عمربن عبدالعزٌز 21ـ أكتشف بئر زمزم على ٌد ؟1 ـ أسماعٌل وأمه هاجر** 22- أول بئر نفط حفر في العالم؟ الولايات المتحدة الأمريكية 23ـ من هو عميد الشعر العرب*ي* 1 ـ طه حسين ا **24-آخر غزوات النبً ؟تبون 25-السورة التً تسمى بملب المرآن1: ـ، ٌس ٌ26-وضع رمز ح أو dn على ؟ حرمان من األختبار 27-اسم منظمه الطفولة ؟الٌونٌسف 28-مدة عضوٌة الشورى ؟ اربع سنوات 29-من لائل لمد أسمعت لو نادٌت حٌا ولكن ال حٌاة لمن تنادي ؟بشار بن برد** 30-من هي المرأة الت*ي* وضعت السم للرسول عليه وعلى اله وصحبة الصلاة والسلام **؟- زٌنب بنت الحارث لعنها هللا 31-من المائل : االم مدرسة اذا اعددتها اعددت شعباًا طٌب االعراق ؟ - حافظ ابراهٌم 32-كم تستمرق رحلة اشعة الشمس حتى تصل الى االرض ؟ - 8 دلائك 33-ماهو االمر الذي ٌموم بنسخ نص فً الكمبٌوتر ؟c + ctrl - 34-ماهو الحرف الذي ٌموم بوضع ضمه على الحروف العربٌة مع الضمط على زر shift؟ حرف الـ ث 35-ماهو االمر الذي ٌموم بحفظ ملف ورد ؟- s + crtl - 36ماهو الحد االدنى للسن لتوظٌف شخص جدٌد فً الوظائف الحكومٌة ؟ 21 عاما - 37من هو المستمبل ؟ هو الشخص المطلوب اٌصال المعلومة او الرسائل له - 38مالفرق بٌن المعلومات والبٌانات ؟ البٌانات هً اساس المعلومات**

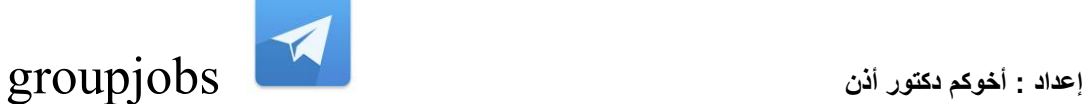

- 39من هو عميد الادب العرب*ى* ؟ طه حسين **-40متى فتحت مكة )السنة 8( 41-من هما الزهراوٌٌن )سورة البمرة والعمران( 42-لمب حمزة بن عبد المطلب )اسد هللا( 43-من هم ذوي االحتٌاجات الخاصة )المعالون حركٌا 44-من صاحب كتاب معجم البلدان )ٌالوت الحموي( 45-المسؤل عن التوضٌف بالمملكة )دٌوان الخدمة( 46-كم معدل عمر الجمل؟30 47-من أول من آمن بالرسول بالرسول ؟ خدٌجة 48-.كم عمر الرسول حٌن توفً ؟ 63سنه 49-.كم حجه حجالرسول ؟ واحده 50كم حزب فً المران ؟ 60 حزب 51.لال الرسول عنهم ٌمرلون كما ٌمرق منهم ؟ الخوارج** ـ5**2الارهابيون فئة تسمى ؟ الخوارج 53.كم عدد سور المران ؟ االجابة 114 54.من منهوالء لٌس من المبشرٌن بالجنه ؟ ابو هرٌرة** ـ55مناركا*ن* الحج ؟ خيارات منها نية الاحرام  **56.المدةالمسؤولة عن السكر ؟ البنكرٌاس 57.مم موسس علم االجتماع ؟ بنخلدون 58.ما هٌتولات الدوام الرسمً فٌه خٌارات منها من 8 الى 2,30 59.الوٌندوز هو ؟ منها نظام 60.برنامجٌستخدم فً إدخال النصوص ؟ منها الوورد** .61يستخدم برنامج الاكسيل ف*ي* ؟ ومنها العمليات الحسابية \_  **ٌ62.تكون المجلدمن ؟ منها ملفات** .63مامعنى كلمة مكتب في الانجليزي ؟Office

## **جانً فً االختبار**

1اي من هذه الا سماء يعني الكرم ومنها خيارات منها هشامومنها الوافي 2 من قائل **دع اال ٌام تفعل ما تشاء منها الشافعً ومنها علً رضً هللا عنه طبعا الشا فعً 3 الرب كوكب للشمس منها الزهره عطارد المرٌخ 4 كم عدد اعضاء مجلس ااال من وحاطٌن خٌارات 5 ما ذا ٌسمً العرب ٌوم الجمعه 6 من هً التً كان ٌنا دٌهاالرسول**  صل*ي* الله عليه واله وسلم يا اماه منها حليمه السعديه وخديجه رضي الله عنهاوسميه **7 الدم عاصمه عربٌه هً دمشك وال بمداد 8 اطول سكه حدٌد بالعالم اٌن الصٌن امسٌبرٌا ام استرالٌا**

> **1-اول جامعة بالمملكة هً ...............)جامعة الملن سعود( 2-أنشئت جامعة الملن سعود فً تارٌخ ..............)1373هـ( 3-بدأ البث التٌلفزونً فً عهد الملن .............)فٌصل( 4-اول وزٌر للخارجٌة هو الملن ...............)فٌصل(**

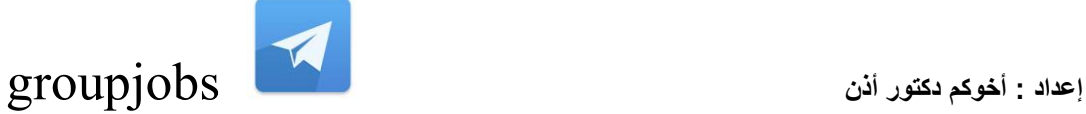

**5-هٌئة الٌونسكو مختصه فً .................)المذاء والدواء( 6-مجلس األمن عدد اعضاءه ................)15 عضو( 7-ممر األمم المتحده ...................)نٌوٌورن( 8-عدد غزوات الرسول ..............)28( 9-عمر األب خمس اضعاف عمر ابنه،واألن عمر االب ضعف عمر ابنه8+ كم ٌكون عمر االب................ )48( 10-عدد اسنان االنسان البالغ ................)32( 11-عدد عظام المفص الصدري................)12( 12-كرٌات الدم البٌضاء لونها ..................) لٌس لها لون فهً كالماء( 13-عدد سور المرأن الكرٌم..............)114( 14-السورة التً ذكرت فٌها البسملة مرتٌن.............)سورة النمل( " 15-اللهم برحمتن استمٌث" هو دعاء...........)الهم( 16-المبدأ هو ............)لاعده ( 17-من الشعراء العباسٌٌن...............) ابو الطٌب المتنبً( 18-تارٌخ فتح الرٌاض .................)1319 هـ( 19-تارٌخ توحٌد المملكة................)1315 هـ( 20-المملكة العربٌة السعودٌة تسمى ..................)مملكة االنسانٌة( ٌ21-ستمد الموظف اخاللٌاته من............ )المرأن(** -22الجهه الت*ي* تطور التعليم.............. **23-عدد اجازات الموظف السنوٌة...........)30 ٌوم( 24-برنامج ٌستخدم فً ادخال النصوص ..............) الوورد(**

**اغلب االختبارات التخلون من بعض اسئلة عن الحاسب وخاصة لوحة المفاتٌح ونظام**  الوورد لذلك كتبت لكم جميع المهام للاستفاده

 **dٌجعل برنامج التصفح ٌحفظ الصفحة المعروضة الً المفضلة**

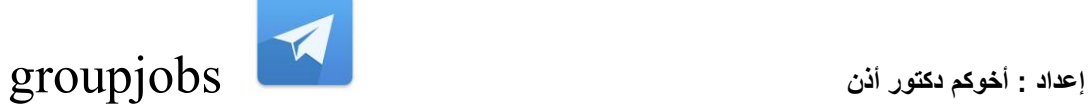

 **: 9F + Ctrlفتح لوسٌن جاهزٌن b+ctrlترتٌب ملف المفضلة f+ctrlبحث عن الكلمة s+ctrlحفظ العمل الذي لمت به shift+ctrlٌجعل مؤشر الكتابة ٌذهب الى الٌسار** ctrl+shiftعبجعل الموشريذهب ال*ى* اليمين  **4f+altإغالق النوافذ esc+altٌمكنن التنمل من نافذة الى نافذة tab+altاذا كان هنالن نوافذ كثٌرة مفتوح ٌمكنن اختٌار النافذة المطلوبة shift+altالٌسار ٌحول الكتابة من العربً الى انجلٌزي shift+altالٌمٌن ٌحول الكتابة من انجلٌزي الى عربً 2fتمٌر اسم ملف محدد + Shiftث : الضمة + Shiftء : السكون + Shiftض : الفتحة**

- **+ Shiftش : الكسرة**
	- **+ Shiftذ : الضمة**
	- **+ Shiftئـ : السكون**
- **+ Shiftصـ : الفتحة**
- **+ Shiftسـ : الكسرة**

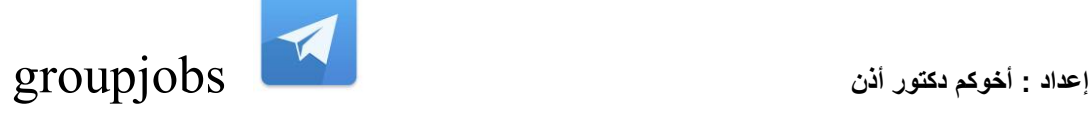

**+ Shiftلـ : الضمة**

**نسخCtrl + C :** 

**لصCtrl + X :** 

**لصكCtrl + V :** 

**تراجعCtrl + Z :** 

 **: A + Ctrlتعلٌم الملف**

 **: U + Shiftفاصلة مرتفعة**

 **: ESC + Ctrlلائمة المهام) ابـدا(**

 **: Enter + Ctrlابتداء صفحة جدٌدة**

 **: Shift + Ctrlلمة عربٌة ) ٌمٌن (**

 **: Shift + Ctrlلمة إنجلٌزٌة ) ٌسار (**

 **: 1 + Ctrlمسافة مفردة**

 **: 5 + Ctrlمسافة سطر ونصف**

 **: 2 + Ctrlمسافة مزدوجة**

 **: G + Ctrlاالنتمال إلى صفحة**

 **: END + Ctrlاالنتمال إلى نهاٌة الملف**

 **: 5F + Ctrlتصمٌر نافذة الملف**

 **: 6F + Ctrlاالنتمال من ملف ألخر**

 **: 2F + Ctrlمعاٌنة الصفحة لبل الطباعة**

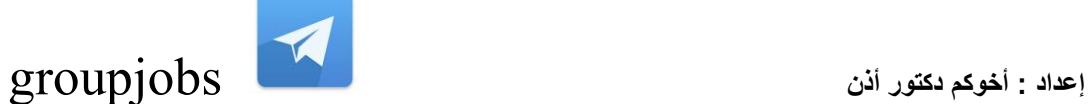

 **: Ctrl += تكبٌر وتصمٌر درجة واحدة : 4Fتكرار أخر عملٌة : Enter + Altتكرار أخر عملٌة : Y + Ctrlتكرار أخر عملٌة : 10F + Shiftتعداد نمطً ورلمً : 12Fحفظ بتسم : 12F + Shiftحفظ الملف : Home + Ctrlأول المستند : End + Ctrlأخر المستند : 1F + Shiftمعلومات عن نوع التنسٌك : U + Ctrlسطر تحت النص : 4F + Ctrlخروج من الملف : N + Ctrlملف جدٌد استبدالCtrl + H : : I + Ctrlخط مائل : K + Ctrlتنسٌك المستند طباعةCtrl + P : : O + Ctrlفتح منطمة د : Ctrl + تكبٌر النص**

**ج : Ctrl + تصمٌر النص**

: Alt + Sضائمة تنسيق

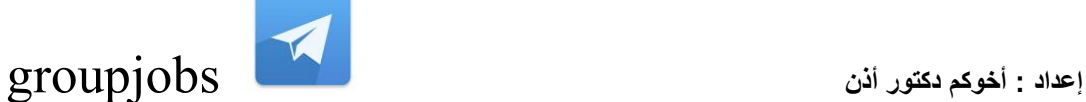

 **: J + Altلائمة تعلٌمات**

 **: Alt +[ لائمة جدول**

 **: Alt +] لائمة أدوات**

- **: U + Altلائمة عرض**
- **: P + Altلائمة تحرٌر**
	- **: L + Altلائمة ملف**
	- **: Alt +" لائمة إطار**
- **: Q + Altتعدٌل مسطرة**
- **: E + Ctrlتوسٌط النص**
	- **بحثCtrl + F :**
	- **: B + Ctrlخط أسود**
- **الخط حجمCtrl+Shift + P :** 
	- **نمطCtrl+Shift + S :** 
		- **خطCtrl + D :**
- **- Capital الحروف لٌتحوCtrl+Shift + K : : 3F + Shiftتحوٌل الحروف Capital -**
- **: L + Shift+Ctrlوضع نمطة عند بداٌة النص**
	- **: E + Alt+Ctrlحواشً سفلٌة ترلٌم رومانً**
		- **® عالمة وضعCtrl+Alt + R :**
		- **™ عالمة وضعCtrl+Alt + T :**

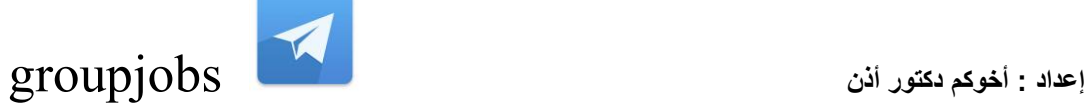

**© عالمة وضعCtrl+Alt + C : : I + Alt+Ctrlمعاٌنة الصفحة لبل الطباعة : 7F + Shiftلاموس المرادفات النظام معلوماتCtrl+Alt + F1 : الدالئل فتحCtrl+Alt + F2 : : J + Ctrlتسوٌة النص من الجانبٌن : L + Ctrlبداٌة النص من الجانب األٌسر : Q + Ctrlبداٌة النص من الجانب األٌمن : E + Ctrlتوسٌط النص : M + Ctrlتمٌٌر المماس األعلى للفمرة : 5F + Shiftرجوع إلى الموضع الذي انتهٌت منه عند إغالق الملف : Alt + Ctrl += تخصٌص : 3Fإدخال نص تلمائً : 9Fتدلٌك حمول : 10Fتحرٌن إطار لفتح النوافذ : 1Fتعلٌمات : 5Fاالنتمال إلى : 7Fتدلٌك إمالئً : 8Fتعلٌم منطمة**

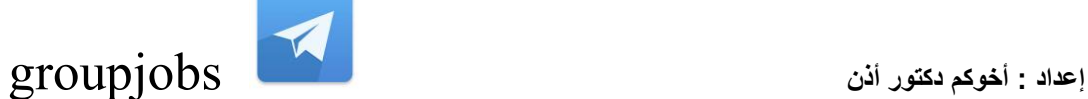

 **a+ctrlتحدٌد كامل النص**

 **c+ctrlبنسخ ما تم تحدٌده**

 **v+ctrlلصك ما تم نسخه**

 **x+ctrlلص ما تم تحدٌده**

 **z+ctrlالتراجع عن اي امر عملته**

 **p+ctrlامر بالطباعة**

 **o+ctrlفتح ملف**

 **w+ctrlاغالق اي نافذة مفتوحة**

**1-يٍ انقائم ) اطهبىا انًىث تىهب نكى انحياة ( ؟**

**2-يٍ انقائم ) قد أعذر يٍ أَذر ( ؟**

**3-يٍ هىا آييٍ سز انزسىل ملسو هلآو هيلع هللا ىلص ؟**

**4-كى )سى( في انًتز ؟**

**5-ياهي يُظًت انيىَيسكى ؟**

**6-ياهىا انًىث االسىد ؟**

**7-ياهى اكبز انكىاكب انشًسيه ؟**

**- 8يٍ هىا شاعز انزسىل ملسو هلآو هيلع هللا ىلص**

**- 9ياهي رحهتا انشتاء وانصيف ؟**

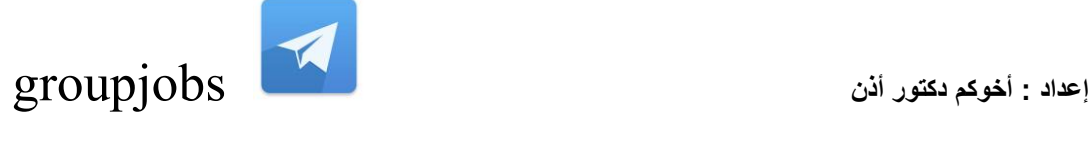

**- 10يايعُى اسى انًقفع؟**

مع تمنياتي للجميع بالتوفيق أخوكم دكتور أذن **التنسونً من دعائكم**